## Les containers queries : une nouvelle façon de concevoir un site responsive

## Par Thibaut Courant

le 28 Mars 2024

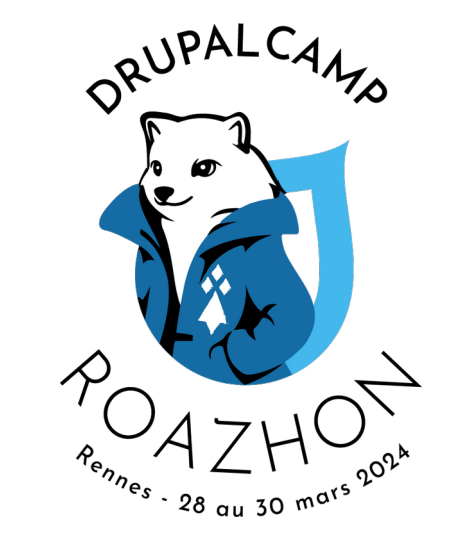

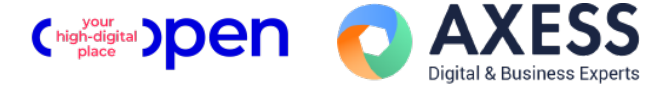

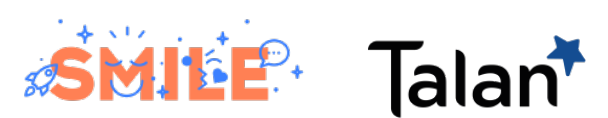

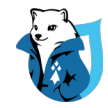

#### Concevoir un site « responsive »

58.22% du traffic internet mondial se fait sur mobile

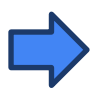

Avoir un site responsive = = nécessité

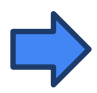

Responsivité d'un site web quasi exclusivement gérée côté Front

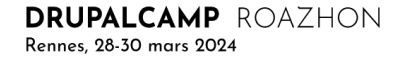

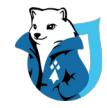

#### Container Queries vs Media Queries

Les Media Queries :

- Modifier l'apparence des éléments d'un site en fonction de **l'appareil ou du viewport**
- 30aine de propriétés de media utilisables (Taille / Couleur / préférences navigateur)
- @media width et @media resolution =  $> 99\%$  des utilisations.

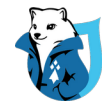

#### Container Queries et Media Queries

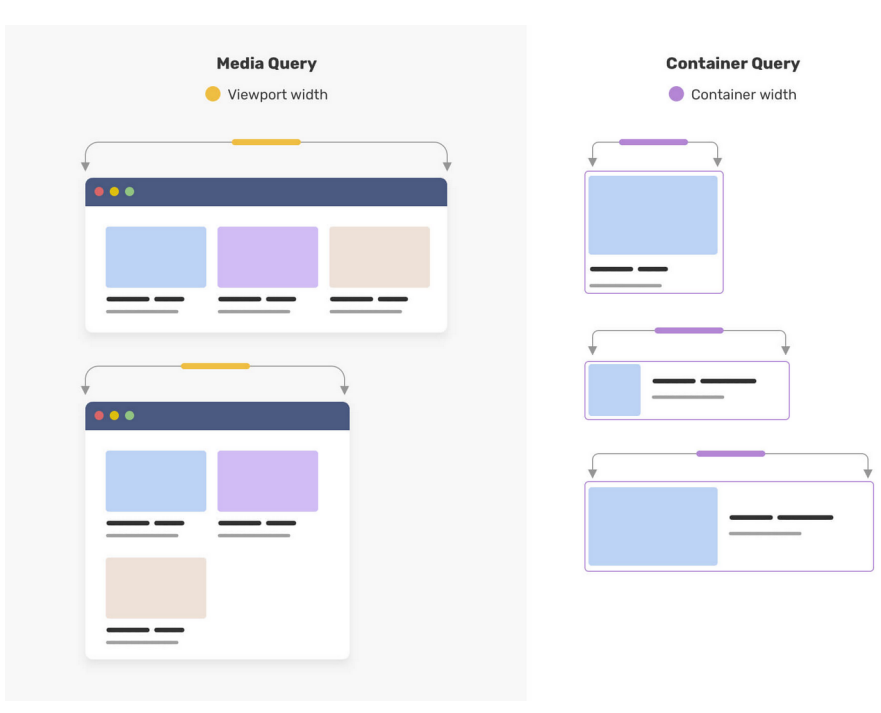

• Media queries :

La taille du viewport va conditionner l'affichage de **tous** les éléments du DOM

• Container queries :

Le container est **décontextualisé :** Seule sa propre taille conditionne son affichage et celui de ses enfants

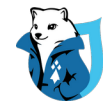

#### Container Queries vs Media Queries

Les Container Queries :

- **Atomic design : isoler chaque composant**
- Styliser les composants en fonction de leur environnement ou de leur parent proche

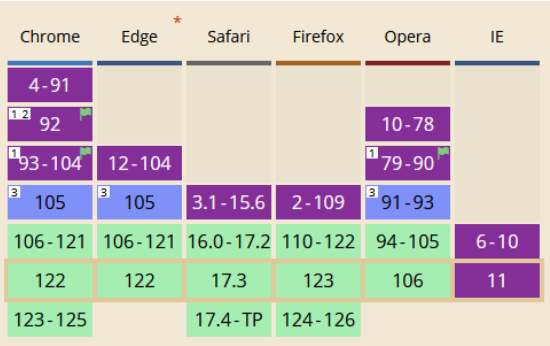

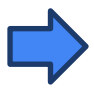

Supporté par 91% des navigateurs

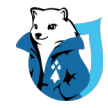

#### Container Queries vs Media Queries

Les Container Queries :

- **Atomic design : isoler chaque composant**
- Styliser les composants en fonction de leur environnement ou de leur parent proche

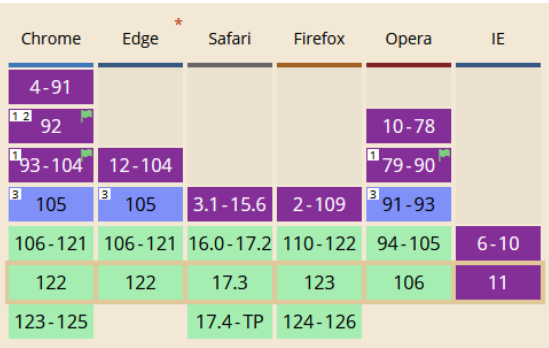

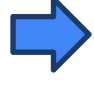

Supporté par 91% des navigateurs

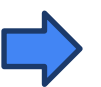

Apporter de la flexibilité à la conception

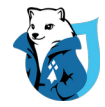

Les Container Queries starter-kit :

• Déclaration

#### .card-container {

```
container-type: inline-size;
/* inline-size : la largeur du container */
/* size : va considérer la hauteur et la largeur du container */
/* normal : ne peux pas cibler les dimensions du container mais plutôt son style */
container-name: card;
@container card (inline-size < 500px) {
```
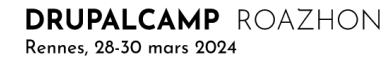

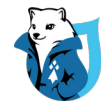

Les Container Queries starter-kit :

• Déclaration

#### .card-container {

```
container-type: inline-size;
/* inline-size : la largeur du container */
/* size : va considérer la hauteur et la largeur du container */
/* normal : ne peux pas cibler les dimensions du container mais plutôt son style */
container-name: card;
@container card (inline-size < 500px) {
```
La propriété à vérifier

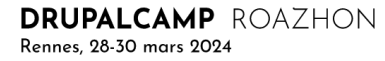

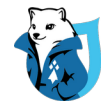

#### Les Container Queries starter-kit :

**Déclaration** 

```
.card-container {
 container-type: inline-size;
 /* inline-size : la largeur du container */
 /* size : va considérer la hauteur et la largeur du container */
 /* normal : ne peux pas cibler les dimensions du container mais plutôt son style */
 container-name: card;
 @container card (inline-size < 500px) {
```
La propriété à vérifier

#### Les breakpoints à définir

• Connaitre l'état du container *Inline-size , width, block-size, height, aspect-ratio, orientation* 

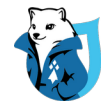

Les Container Queries starter-kit :

**Déclaration** 

#### .card-container {

```
container-type: inline-size;
/* inline-size : la largeur du container */
/* size : va considérer la hauteur et la largeur du container */
/* normal : ne peux pas cibler les dimensions du container mais plutôt son style */
container-name: card;
@container card (inline-size < 500px) {
```
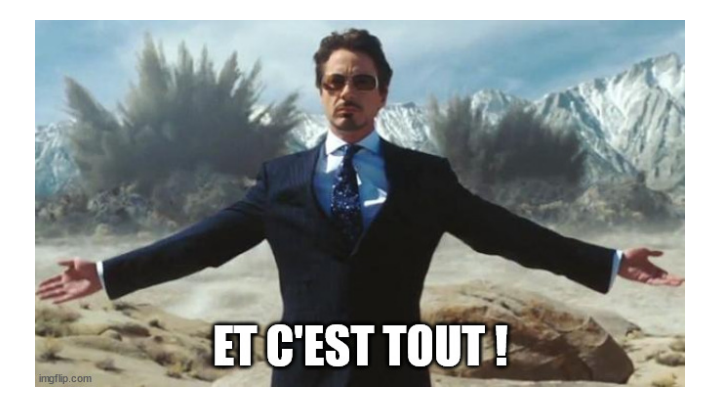

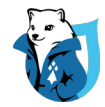

#### Container Queries : en pratique

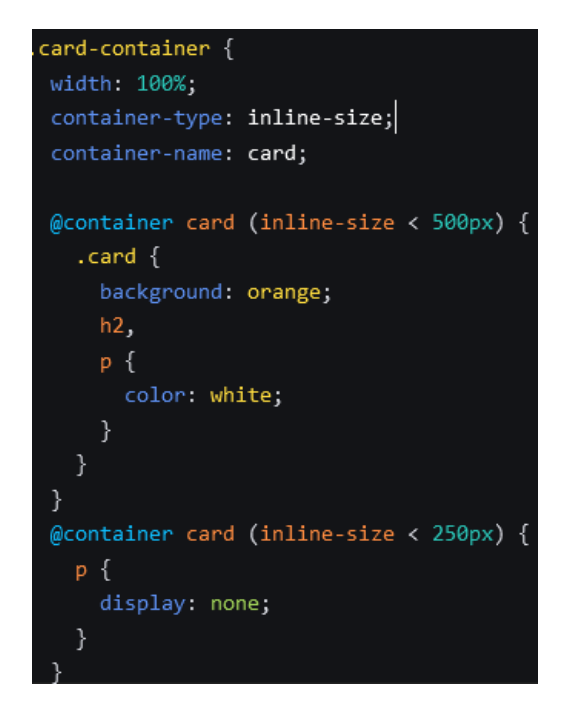

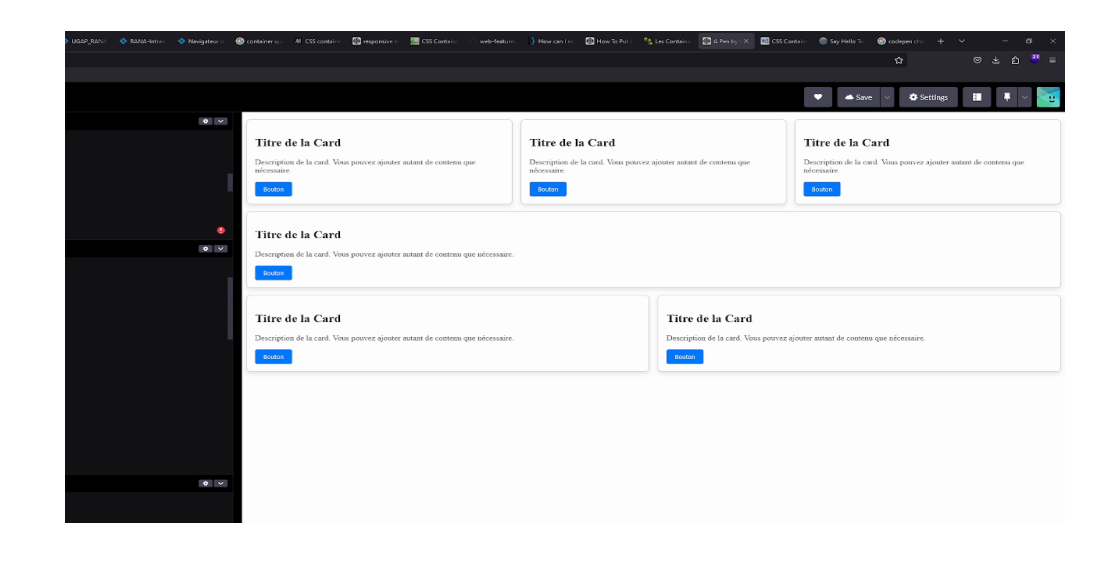

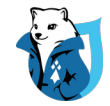

#### Container Queries : en pratique

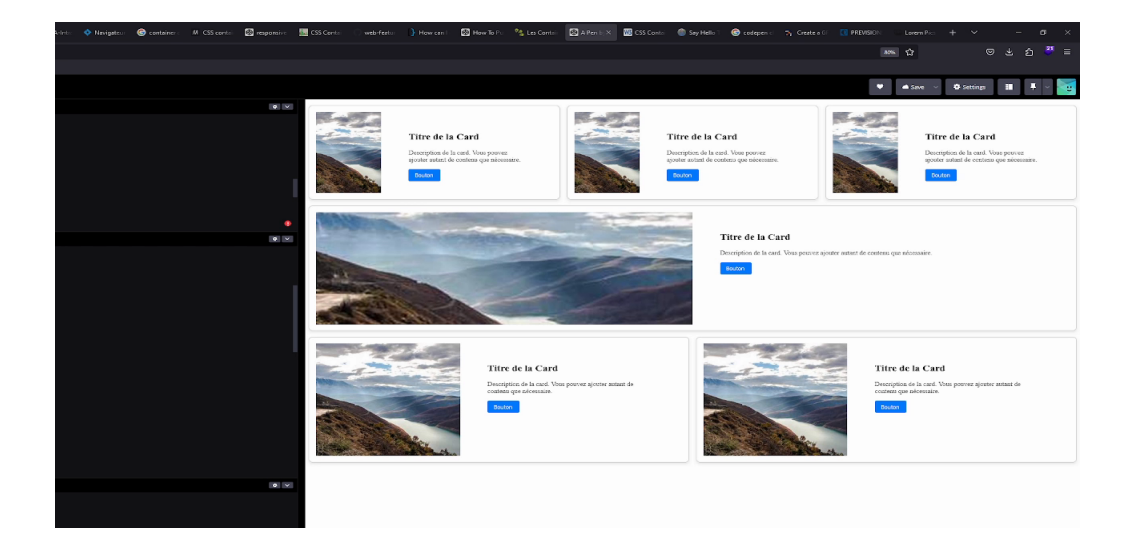

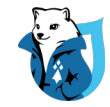

#### Container Queries

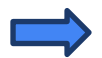

Moins de code que pour les Media Queries pour le même résultat

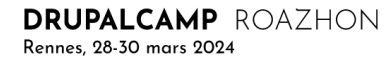

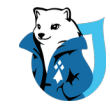

#### Container Queries

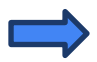

Moins de code que pour les Media Queries pour le même résultat

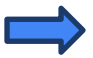

Indépendance des composants : facilite la réutilisation

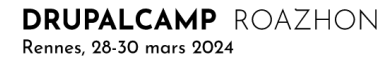

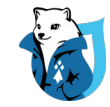

#### Container Queries

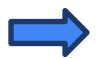

Moins de code que pour les Media Queries pour le même résultat

Indépendance des composants : facilite la réutilisation

Flexibilité des composants : gestion plus fine des propriétés css

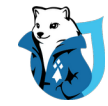

#### Container Queries : unités

De nouvelles unités !

- Cqw 1% de la largeur du container
- Cqh 1% de la hauteur du container
- Cqi 1% de la largeur inline
- Cqb 1% de la hauteur de block
- Cqmin Plus petit cqi ou cqb
- cqmax Plus grand cqi ou cqb

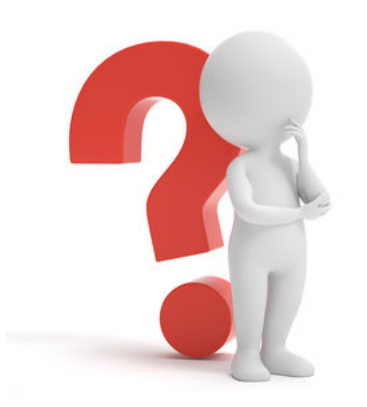

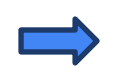

Des unités plus précises que les unités de viewport (vw et vh)

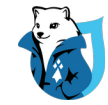

#### Container Queries : unités

De nouvelles unités !

- Cqw 1% de la largeur du container
- Cqh 1% de la hauteur du container
- Cqi 1% de la largeur inline
- Cqb 1% de la hauteur de block
- Cqmin Plus petit cqi ou cqb
- cqmax Plus grand cqi ou cqb

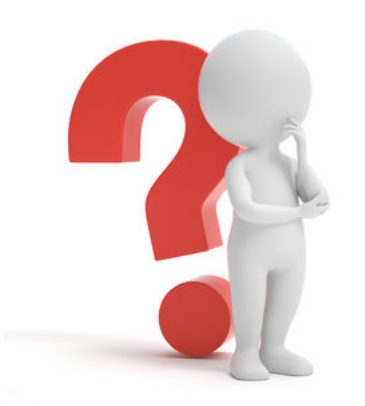

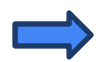

Des unités plus précises que les unités de viewport (vw et vh)

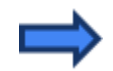

Encore améliorer le responsive

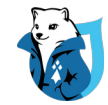

### Container Queries : unités

Exemple : font-sizes responsives

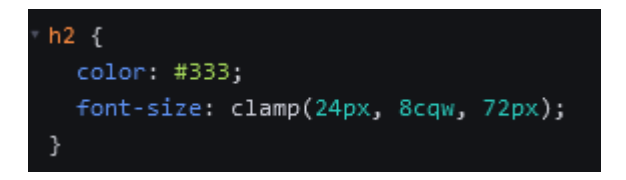

Les container queries units peuvent être utilisées pour n'importe quel élément descendant du container déclaré

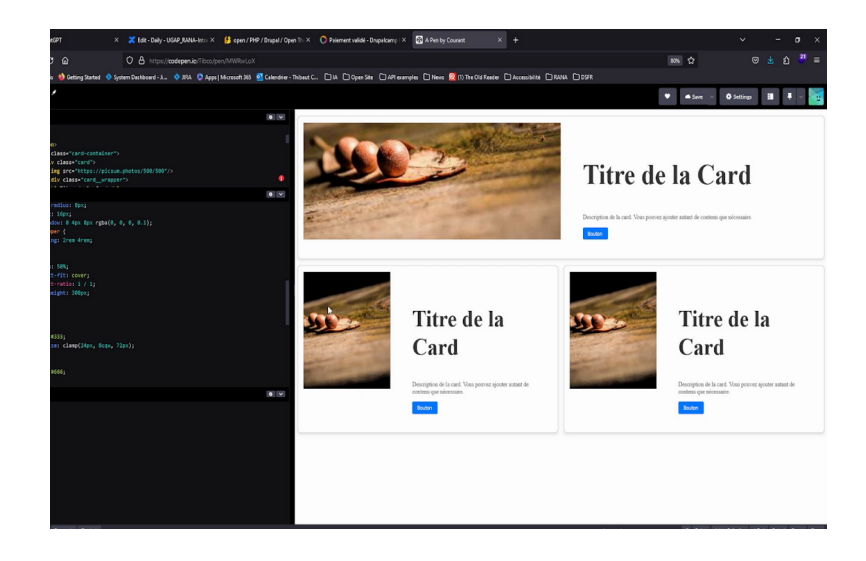

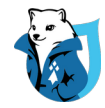

#### Containers Queries : Et pour Drupal ?

• Flexibilité dans l'utilisation de Layouts :

*Layout Paragraph / Layout builder Moins de code lorsqu'on réutiliser un paragraphe*

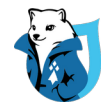

#### Containers Queries : Et pour Drupal ?

• Flexibilité dans l'utilisation de Layouts :

*Layout Paragraph / Layout builder Moins de code lorsqu'on réutiliser un paragraphe*

• Optimisation de l'atomic design

*Single directory components Associer son style directement à son module* 

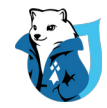

#### Containers Queries : Et pour Drupal ?

• Flexibilité dans l'utilisation de Layouts :

*Layout Paragraph / Layout builder Moins de code lorsqu'on réutiliser un paragraphe*

• Optimisation de l'atomic design

*Single directory components Associer son style directement à son module* 

• Theming Drupal

*Réutilisation plus facile du code en changeant de thème Propriétés css natives : utilisation possible via scss, sass ou less compilé*

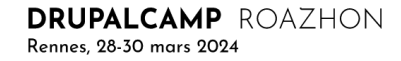

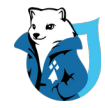

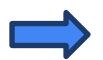

Les container Queries sont complémentaires

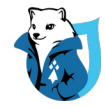

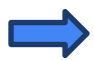

Les container Queries sont complémentaires

Les container Queries adaptées aux petits éléments (Cartes, tuiles, images, videos)

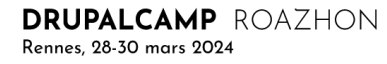

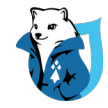

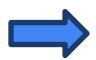

Les container Queries sont complémentaires

- Les container Queries adaptées aux petits éléments (Cartes, tuiles, images, videos)
- Media Queries plus adaptées à la grille et wrappers : <br/>body> <main> <section> car leur taille est en général égale à celle du viewport.

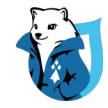

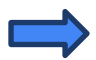

Les container Queries sont complémentaires

- Les container Queries adaptées aux petits éléments (Cartes, tuiles, images, videos)
- Media Queries plus adaptées à la grille et wrappers : <br/> <br/>body> <main> <section> car leur taille est en général égale à celle du viewport.

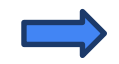

Définir leur utilisation dès la phase de conception

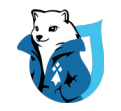

#### Des présentations à voir (ou revoir) :

- [Maîtrisez l'art du design system dans Drupal : optimisez votre style pour un thème infaillible !](https://rennes2024.drupalcamp.fr/programme/conferences/12-design-system/) Jeudi 11h00 . **Erwan Stephan**
- [De rôtisseur à développeur Drupal, le parcours typique d'une reconversion.](https://rennes2024.drupalcamp.fr/programme/conferences/21-rex-rotisseur/) Jeudi 17h30 . **Quentin Gaudino**
- [Single Directory Component : de l'atomic design natif dans Drupal](https://rennes2024.drupalcamp.fr/programme/conferences/19-sdc/) Vendredi 14h00. **Quentin Harelle**
- [Comment redonner vie à une tierce maintenance applicative \(TMA\) en état de mort cérébrale ?](https://rennes2024.drupalcamp.fr/programme/conferences/27-tma-fun/) Vendredi 14h45 . **Nathalie Colin**

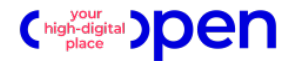

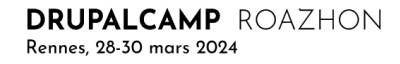

#### Références

• https://css-tricks.com/say-hello-to-css-container-queries/

• https://www.alsacreations.com/article/lire/1915-Les-Container-Queries-en-CSS.html

• https://www.youtube.com/watch?v=3 -Je5XpbqY Kevin Powell

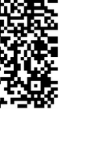

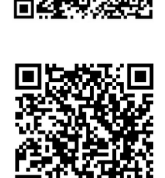

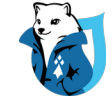

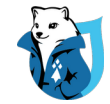

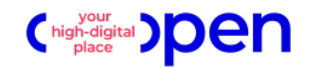

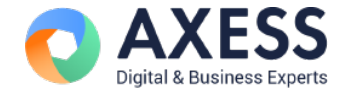

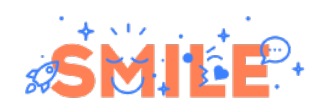

# Talan<sup>\*</sup>

# **Merci** pour votre écoute !

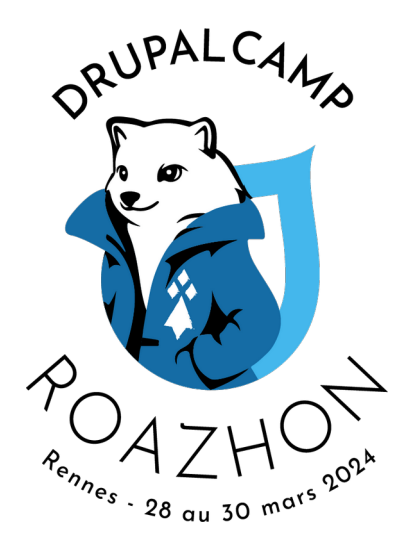

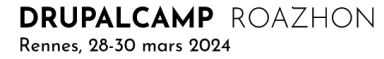